「ブロック定義」を使うと同じ処理をまとめてプログラムをシンプルにすることが出来る。 同じ処理が何度か出てくる場合は、積極的にブロック定義を使おう。他のプログラミング言語だと「関数」や「メソッド」 と呼ばれる。

1. ネコに下のプログラムを付けよう。回転方法を左右のみにしておいてね。

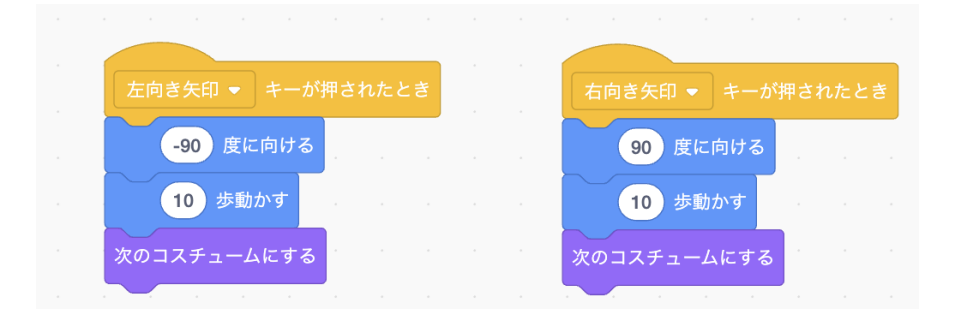

2. 「移動」という名前のブロック定義を作って共通部分をブロック定義に書いて、それを呼ぶようにしてみよう。

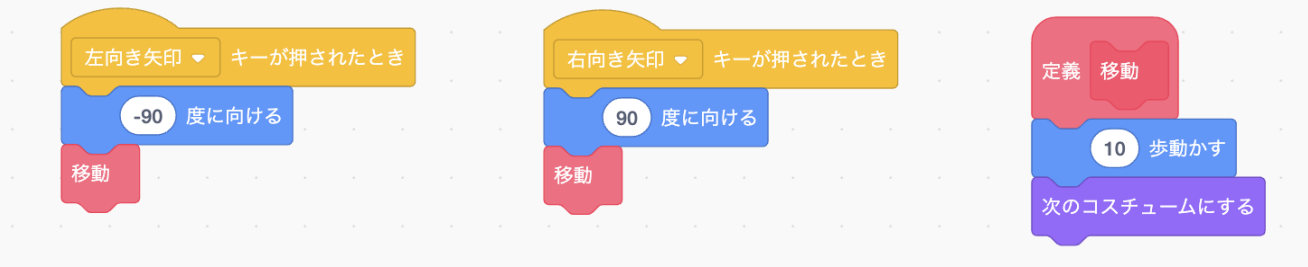

- 3. 歩幅を20歩に変えてみよう。1箇所変えるだけで済むぞ!!
- 4. 引数(ひきすう)を使うともっと便利になる。引数とは、ブロック定義に渡す値(=文字や数値)のことだよ。 「向き」という名前の引数を追加して、向きの変更も定義ブロック内で行ってみよう。

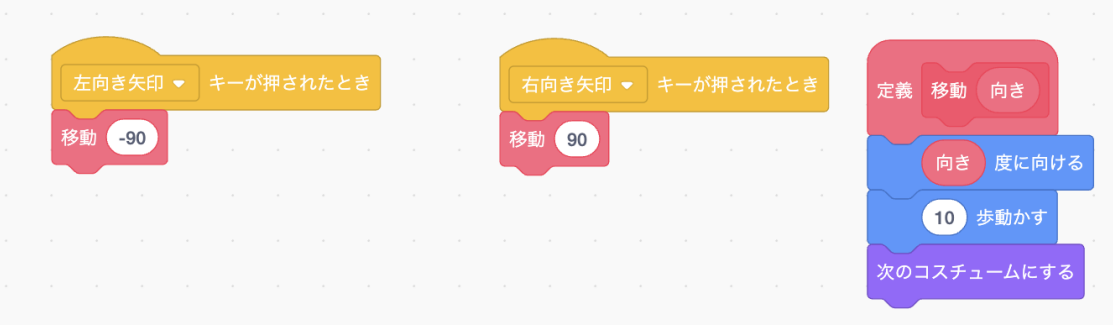

5. <課題>上下方向も追加してみよう。